# **BAB III**

# **METODOLOGI PENELITIAN**

## **3.1 Metode Penelitian**

Penelitian ini akan dilaksanakan berdasarkan alur penelitian seperti yang ditunjukkan pada Gambar 3.1.

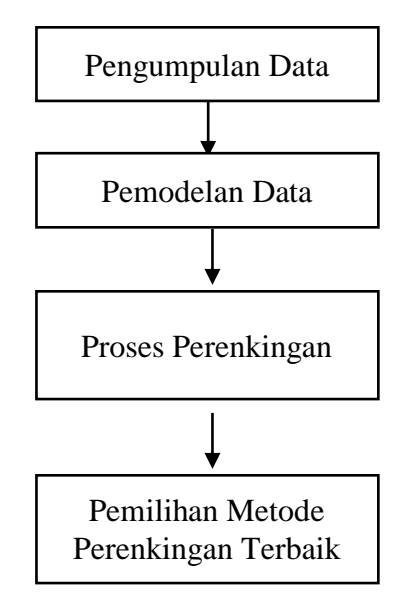

**Gambar 3.1 Alur Penelitian**

# **3.1. Tempat dan Waktu Penelitian**

Penelitian ini dilakukan di Sekolah Tinggi Manajemen Informatika dan Komputer (STMIK) Pringsewu Lampung. Waktu penelitian dilakukan dari bulan November 2021 sampai dengan bulan Februari 2021.

### **3.2.Alat dan Bahan**

Adapun alat dan bahan yang digunakan dalam penelitian ini adalah sebagai berikut:

1. Hardware

Kebutuhan perangkat keras (hardware) yang digunakan : Notebook Fujitsu MH 330 Processor : Intel® Atom ™ CPU N455 @1.66 GHz (2 CPUs) ~ 1,7 GHz. RAM : 2048 MB. harddisk dengan kapasitas 250 GB.

2. Software

Kebutuhan perangkat lunak (software) yang digunakan :

- a. Sistem Operasi Windows 10
- b. Microsoft Excel 2016 sebagai pengolah pemodelan data.
- c. Matlab R2012 Untuk Perangkingan
- 3. Data

Data yang akan digunakan dalam pengklusteran adalah data mahasiswa pemohon beasiswa STMIK PRINGSEWU tahun 2021.

# **3.2 Teknik Pengambilan Data**

Didalam penelitian ini peneliti menggunakan beberapa metode yang akandigunakan untuk melakukan penelitian yang berkaitan dengan pengumpulan data .Berikut adalah beberapa metode yang digunakan.

1. Studi Lapangan (*Field Research*)

Studi lapangan merupakan metode pengumpulan data untuk memperoleh data dan informasi dengan mengadakan pengamatan secara langsung. Data yang akan diamati adalah data mahasiswa pemohon beasiswa pada STMIK Pringsewu

2. Tinjauan Pustaka (*ResearchLibrary*)

 Tinjauan pustaka dilakukan dengan cara membaca, mengutip dan membuat catatan yang bersumber pada bahan-bahan pustaka yang mendukung dan berkaitan dengan penelitian dalam hal ini mengenai Metode *Topsis* dan *Vikor*.

### **3.3. Pemodelan Data**

Sebelum melakukan proses clustering, dilakukan pemodelan data, karena terdapat perbedaan satuan yang signifikan di antara atribut-atribut yang diteliti.

### **3.3.1. Pemodelan Data Semester**

Pemodelan data semester dilakukan dengan mengkodekan data semester sebagai berikut:

| <b>Semester</b> | Kode |
|-----------------|------|
|                 |      |
|                 |      |
| $1 - 1$<br>٠.   |      |
|                 |      |

Tabel 3.1 Tabel Pemodelan Data Semester

### **3.3.2. Pemodelan Data Nilai Rata-Rata IP**

Pemodelan data nilai rata-rata Indeks Prestasi (IP) dilakukan dengan cara menghitung mean dan standar deviasi pada data nilai rata-rata IP. Tahapan pengkategorian data yang dilakukan adalah sebagai berikut:

1. Menghitung mean (nilai rata-rata) dari seluruh data IP dengan rumus:

$$
\bar{x} = \frac{\Sigma x}{n}
$$

### **Keterangan:**

- *x* : mean
- $\sum x$  : hasil penjumlahan nilai IP
- *n* : jumlah data mahasiswa
- 2. Menghitung standar deviasi dari seluruh data IP dengan rumus:

$$
\sigma = \sqrt{\frac{\sum (xi - \overline{x})^2}{n}}
$$

### **Keterangan :**

- σ : Standar deviasi
- *xi* : nilai individu data IP mahasiswa
- $\overline{x}$ : nilai rata-rata/mean
- *n* : jumlah data mahasiswa
- 3. Setelah mendapatkan nilai mean dan standar deviasi, maka data dapat dimodelkan menggunakan aturan seperti yang ditunjukkan pada Tabel 3.2.

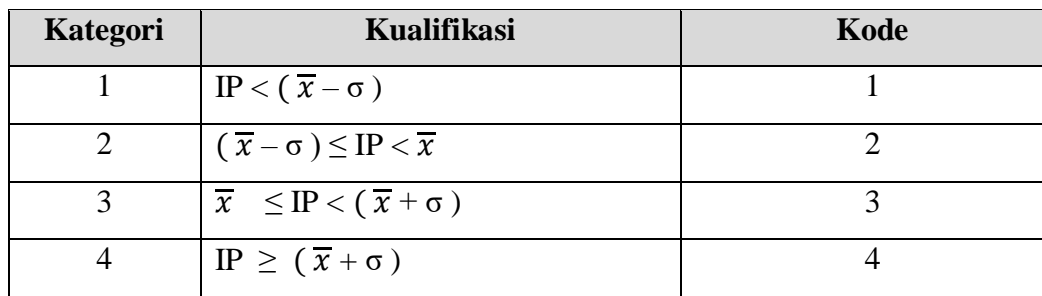

Tabel 3.2. Tabel Pemodelan Data Nilai Rata-Rata IP

## **3.3.3. Pemodelan Data Penghasilan Orang Tua**

Pemodelan data penghasilan orang tua (PO) dilakukan dengan cara menghitung mean dan standar deviasi pada data penghasilan orang tua. Tahapan pengkategorian data yang dilakukan adalah sebagai berikut:

1. Menghitung mean (nilai rata-rata) dari seluruh data PO dengan rumus:

$$
\bar{x} = \frac{\sum x}{n}
$$

# **Keterangan:**

*x* : mean

 $\sum x$  : hasil penjumlahan nilai PO

*n* : jumlah data mahasiswa

2. Menghitung standar deviasi dari seluruh data PO dengan rumus:

$$
\sigma = \sqrt{\frac{\sum (xi - \overline{x})^2}{n}}
$$

## **Keterangan :**

- σ : Standar deviasi
- *xi* : nilai individu data PO mahasiswa
- $\overline{x}$ : nilai rata-rata/mean
- *n* : jumlah data mahasiswa
- 3. Setelah mendapatkan nilai mean dan standar deviasi, maka data dapat dimodelkan menggunakan aturan seperti yang ditunjukkan pada Tabel 3.3.

4.

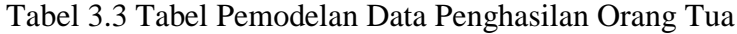

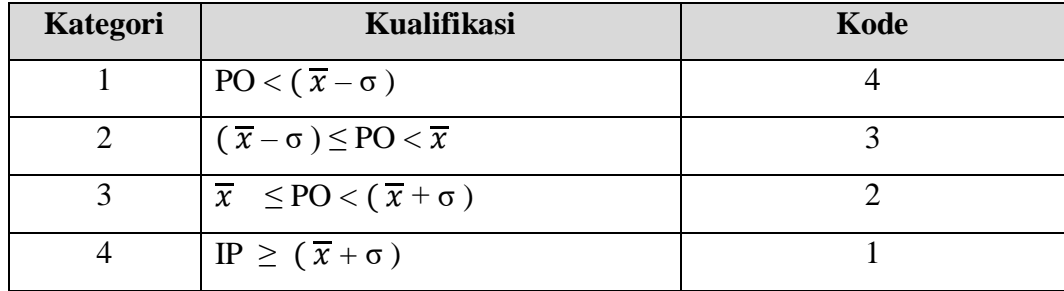

### **3.3.4. Pemodelan Data Jumlah Tanggungan Orang Tua**

Pemodelan data jumlah tanggungan orang tua dilakukan dengan cara mengkodekan data jumlah tanggungan orang tua sebagai berikut:

Tabel 3.4. Tabel Pemodelan Data Jumlah Tanggungan Orang Tua

| Jumlah Tanggungan Orang Tua | Kode |
|-----------------------------|------|
|                             |      |
|                             |      |
|                             |      |
|                             |      |
|                             |      |

Dan selanjutnya data disesuaikan dengan jumlah tanggungan missal 6 maka kode nya 6

# **3.3.5. Pemodelan Data Nilai Tagihan Listrik Bulan Terakhir**

Pemodelan data nilai tagihan listrik (TL) bulan terakhir dilakukan dengan cara menghitung mean dan standar deviasi pada data nilai tagihan listrik bulan terakhir. Tahapan pengkategorian data yang dilakukan adalah sebagai berikut:

1. Menghitung mean (nilai rata-rata) dari seluruh data nilai TL bulan terakhir dengan rumus:

$$
\bar{x} = \frac{\Sigma x}{n}
$$

### **Keterangan:**

- *x* : mean
- $\sum x$  : hasil penjumlahan nilai TL bulan terakhir
- *n* : jumlah data mahasiswa
- 2. Menghitung standar deviasi dari seluruh data TL dengan rumus:

$$
\sigma = \sqrt{\frac{\sum (xi - \overline{x})^2}{n}}
$$

# **Keterangan:**

- σ : Standar deviasi
- *xi* : nilai individu data TL mahasiswa
- $\overline{x}$ : nilai rata-rata/mean
- *n* : jumlah data mahasiswa

3. Setelah mendapatkan nilai mean dan standar deviasi, maka data dapat dimodelkan menggunakan aturan seperti yang ditunjukkan pada Tabel 3.5.

| Kategori | Kualifikasi                                       | Kode |
|----------|---------------------------------------------------|------|
|          | $TL < (\overline{x} - \sigma)$                    |      |
|          | $(\overline{x}-\sigma) \leq TL < \overline{x}$    |      |
|          | $\overline{x} \leq T L < (\overline{x} + \sigma)$ |      |
|          | $TL \geq (\overline{x} + \sigma)$                 |      |

Tabel 3.5. Tabel Pemodelan Data Nilai Tagihan Listrik Bulan Terakhir

### **3.3.6. Pemodelan Data Nilai Pajak Bumi dan Bangunan Tahun Terakhir**

Pemodelan data nilai pajak bumi dan bangunan (PBB) tahun terakhir dilakukan dengan cara menghitung mean dan standar deviasi pada data nilai PBB tahun terakhir. Tahapan pengkategorian data yang dilakukan adalah sebagai berikut:

1. Menghitung mean (nilai rata-rata) dari seluruh data nilai PBB tahun terakhir dengan rumus:

$$
\bar{x} = \frac{\sum x}{n}
$$

### **Keterangan:**

- *x* : mean
- $\sum x$  : hasil penjumlahan nilai PBB tahun terakhir
- *n* : jumlah data mahasiswa
- 2. Menghitung standar deviasi dari seluruh data PBB dengan rumus:

$$
\sigma = \sqrt{\frac{\sum (xi - \overline{x})^2}{n}}
$$

#### **Keterangan :**

- σ : Standar deviasi
- *xi* : nilai individu data PBB mahasiswa
- $\overline{x}$ : nilai rata-rata/mean
- *n* : jumlah data mahasiswa
- 3. Setelah mendapatkan nilai mean dan standar deviasi, maka data dapat dimodelkan menggunakan aturan seperti yang ditunjukkan pada Tabel 3.6.

| Kategori | Kualifikasi                                       | Kode |
|----------|---------------------------------------------------|------|
|          | PBB < $(\bar{x} - \sigma)$                        |      |
|          | $(\overline{x} - \sigma) \leq PBB < \overline{x}$ |      |
|          | $\overline{x} \leq PBB < (\overline{x} + \sigma)$ |      |
|          | PBB $\geq (\bar{x} + \sigma)$                     |      |

Tabel 3.6. Tabel Pemodelan Data Nilai PBB Tahun Terakhir

#### **3.3.7. Pemodelan Data Prestasi Akademik/Non-Akademik**

Prestasi akademik adalah prestasi yang dimiliki oleh mahasiswa yang mengikuti perlombaan di bidang akademik, sedangkan prestasi non-akademik adalah prestasi yang dimiliki oleh mahasiswa yang mengikuti porlombaan di bidang non-akademik. Pemodelan data prestasi akademik/non-akademik dilakukan dengan cara mengkodekan data prestasi akademik/non-akademik ke dalam kode sebagai berikut:

| Prestasi Akademik/Non-Akademik  | Kode |
|---------------------------------|------|
| Tidak Ada                       |      |
| Lomba Tingkat Kecamatan         |      |
| Lomba Tingkat Kabupaten         |      |
| Lomba Tingkat Provinsi/Nasional |      |

Tabel 3.7. Tabel Pemodelan Data Prestasi Akademik / Prestasi Non-Akademik

# **3.3.8. Pemodelan Data Keanggotaan Dalam Organisasi Kampus**

Pemodelan data keanggotaan dalam organisasi kampus dilakukan dengan cara :

- 1. Mengkodekan data keanggotaan dalam organisasi kampus ke dalam angka 4, jika mahasiswa memiliki jabatan sebagai Ketua di dalam Organisasi Kampus atau UKM (Unit Kegiatan Mahasiswa).
- 2. Mengkodekan data keanggotaan dalam organisasi kampus ke dalam angka 3, jika mahasiswa memiliki jabatan sebagai Wakil Ketua/Sekretaris/Bendahara di dalam Organisasi Kampus atau UKM (Unit Kegiatan Mahasiswa).
- 3. Mengkodekan data keanggotaan dalam organisasi kampus ke dalam angka 2, jika mahasiswa tercatat sebagai anggota dalam Organisasi Kampus atau UKM (Unit Kegiatan Mahasiswa).
- 4. Mengkodekan data keanggotaan dalam organisasi kampus ke dalam angka 1, jika mahasiswa tidak tercatat sebagai anggota dalam Organisasi Kampus atau UKM (Unit Kegiatan Mahasiswa).

# **3.3 Analisis Kebutuhan Data**

# **3.3.1 Kriteria Penelitian**

Kriteria yang digunakan pada penelitian ini adalah:

- 1. IP Mahasiswa
- 2. Semester
- 3. Jumlah Tanggungan Orang tua
- 4. Data Prestasi Akademik dan Non Akademik
- 5. Tagihan Listrik bulan terakhir
- 6. Nilai Pajak Bumi dan bangunan tahun terakhir
- 7. Keanggotaan dalam organisasi Kampus
- 8. Penghasilan Orang Tua

### **3.3.2 Nilai Keputusan/Kepentingan**

Tabel 3.8. Tabel Nilai Keputusan / Kepentingan

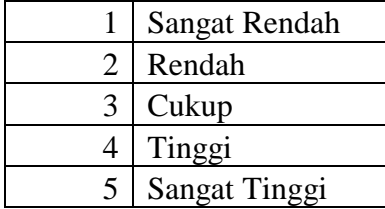

# **3.3.3 Data Kriteria**

Data kriteria sebagai menjadi dasar penilaian untuk alternatif. Kriteria bisa berupa **cost** atau **benefit**. Benefit berarti semakin besar nilainya semakin bagus, sebaliknya cost semakin kecil nilainya semakin bagus. Misal dalam studi kasus penerimaan beasiswa, maka nilai IPK itu sebagai benefit, karena samakin besar IPK akan semakin besar peluang untuk terpilih. Sedangkan yang sebagai cost adalah penghasilan orang tua, karena kalau penghasilan orang tua besar tentu memperkecil peluang untuk mendapatkan beasiswa

Tabel 3.9. Tabel data kriteria

| Kode            | Nama Kriteria                              | Atribut | <b>Bobot</b> |
|-----------------|--------------------------------------------|---------|--------------|
| C <sub>01</sub> | IP Mahasiswa                               | Benefit | 10%          |
| CO <sub>2</sub> | Semester                                   | Cost    | 5%           |
| CO <sub>3</sub> | Jumlah Tanggungan Orang Tua                | Benefit | 20%          |
| CO <sub>4</sub> | Data Prestasi Akademik Dan Non<br>Akademik | Benefit | 5%           |
| C <sub>05</sub> | Tagihan Listrik Bulan Terakhir             | Cost    | 15%          |

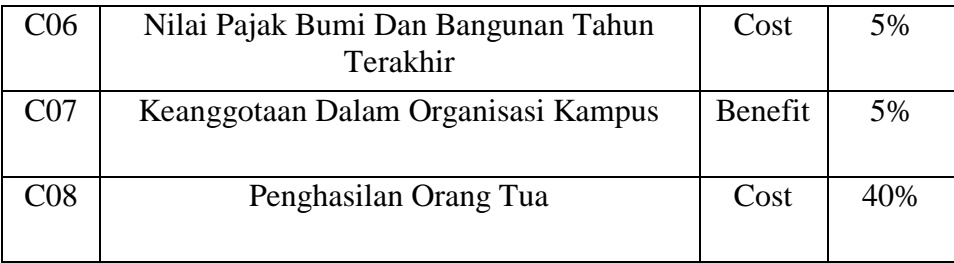

Pada table diatas terdapat atribut bobot kriteria. Bobot ini untuk menentukan kriteria mana yang lebih diutamakan. Semakin besar bobot, maka semakin diutamakan kriteria tersebut sesuai pada table kepentingan/keputusan 3.8.

# **3.4 Perenkingan Alternatif dengan Metode VIKOR**

1. Menyusun kriteria dan alternatif ke dalam bentuk matriks dengan rumus sebagai berikut:

 = <sup>1</sup> <sup>2</sup> ⋯ 1 2 ⋮ [ <sup>11</sup> <sup>12</sup> ⋯ 1 <sup>21</sup> <sup>22</sup> ⋯ 2 ⋮ ⋮ ⋱ ⋮ 1 2 <sup>⋯</sup> ]

Dimana  $A_i$  alternatif ke-i, i= 1,2, .....,n;

Cj merupakan kriteria ke-j

xij adalahelemen dari matriks yang menunjukan tingkatan kinerja dari alternatif ke-i.

2. Melakukan cara normalisasi dengan rumus :

$$
R_{ij} = \left(\frac{x_j^+ - x_{ij}}{x_j^+ - x_j^-}\right) \tag{11}
$$

Rij dan Xij (i=1,2,3,..,m dan j=1,2,3,..,n) adalah elemen dari matriks pengambilan keputusan (alternatif i terhadap kriteria j) dan X+j adalah elemen terbaik dari kriteria j, Xj adalah elemen terburuk dari kriteria j.

3. Melakukan cara menghitung nilai S dan R dengan rumus:

$$
S_i = \sum_{j=1}^n wj \left( \frac{x_j^+ - x_{ij}}{x_j^+ - x_j^-} \right) \tag{12}
$$

Dan

$$
R_i = Max \, j \left[ W_j \left( \frac{x_j^+ - x_{ij}}{x_j^+ - x_j^-} \right) \right] \tag{13}
$$

Wj adalah bobot dari tiap kriteria

4. Melakukan cara menentukan nilai indeks dengan rumus:

$$
Qi = \left[\frac{S_{i-}S^{+}}{S^{+}-S^{-}}\right] v + \left[\frac{R_{i-}R^{+}}{R^{+}-R^{-}}\right] (1-v)
$$
\n
$$
S = \min Si
$$
\n
$$
S + \max Si
$$
\n
$$
R - \min Si
$$
\n
$$
R + \max Si
$$
\n
$$
V = 0.5
$$
\n(14)

Hasil perangkingan merupakan hasil pengurutan dari S, R, dan Q.

5. Solusi alternatif peringkat terbaik berdasarkan dengan nilai Q minimum menjadi peringkat terbaik dengan:

$$
Q(A^{(2)}) - Q(A^{(1)}) \ge DQ \tag{15}
$$

 $(15)$ 

A(2) = Alternatif dengan urutan kedua pada perankingan Q  $A(1)$  = alternatif dengan urutan terbaik pada perankingan, sedangkan

$$
DQ = 1 - (m - 1) \tag{16}
$$

m merupakan jumlah alternatif

Alternatif A(2) harus berada pada ranking terbaik pada S dan/atau R

### **3.5 Perenkingan Alternatif dengan Metode TOPSIS**

a. Normalisasi Matriks Keputusan

Setiap elemen pada matriks D dinormalisasikan untuk mendapatkan matriks normalisasi R. Normalisasi nilai rij adalah sebagai berikut:

$$
r_{ij} = \frac{f_{ij}}{\sqrt{\sum_{i=1}^{m} f_{ij}^2}}
$$
 ......... (6)

dengan

$$
i=1,\ldots m,
$$

 $j = 1, ... n,$ 

b. Pembobotan Normalisasi

Menghitung besarnya bobot pada matriks keputusan yang telah dinormalisasi, didapat dari mengkalikan hasil normalisasi matriks keputusan dengan bobot kriteria. Matriks Vij dari Pembobotan Normalisasi diperoleh dari:

$$
vij = wij * rij
$$
.................(7)

dengan:

wj adalah bobot kriteria dari matriks bobot ( $W = w_1, w_2, ..., w_n$ ). Sehingga didapat matriks sebagai berikut:

$$
V = \begin{bmatrix} V_{11} & V_{12} & \cdots & V_{1n} \\ V_{21} & V_{22} & \cdots & V_{2n} \\ \vdots & \vdots & \ddots & \vdots \\ V_{m1} & V_{m2} & \cdots & V_{mn} \end{bmatrix}
$$

c. Solusi Ideal Positif dan Negatif

Solusi ideal positif dinotasikan sebagai A<sup>+</sup> dan solusi ideal negatif dinotasikan dengan A-, untuk menentukan sulosi ideal positif dan negatif menggunakan cara sebagai berikut:

$$
A^{+} = \{ (maxv_{ij} | j \in J), (minv_{ij} | j \in J'), i = 1, 2, 3, ... m \}
$$
  

$$
= \{ v_{1}^{+}, v_{2}^{+}, ... v_{m}^{+} \}
$$
  

$$
A^{-} = \{ (minv_{ij} | j \in J), (maxv_{ij} | j \in J'), i = 1, 2, 3, ... m \}
$$
  

$$
= \{ v_{1}^{-}, v_{2}^{-}, ... v_{m}^{-} \}
$$

dengan

vij = elemen matriks V baris ke-i dan kolom ke-j J = {j=1,2,3,...,n dan j berhubungan dengan *benefit criteria*} J' = {j=1,2,3,...,n dan j berhubungan dengan *cost criteria*}

# d. *Separation Measure*

*Separation Measure* adalah pengukuran jarak dari suatu alternatif ke solusi ideal positif dan solusi ideal negatif. Perhitungannya sebagai berikut: *Separation measure* untuk solusi ideal positif

$$
D_i^+ = \sqrt{\sum_{j=1}^n (v_{ij} - v_j^+)^2}
$$
 (8)

dengan  $i = 1, ..., m$ 

*Separation measure* untuk solusi ideal negatif

$$
D_i^- = \sqrt{\sum_{j=1}^n (v_{ij} - v_j^-)^2}
$$

dengan  $i = 1, ..., m$ 

e. Kedekatan Relatif

Kedekatan relatif dari alternatif solusi ideal positif Adengan solusi ideal negatif A- direpresentasikan sebagai berikut:

$$
C_i = \frac{D_i^-}{D_i^+ + D_i^-}
$$
 (10)

dengan  $0 < C_i < 1$  dan i=1,2,3,..., m

f. Mengurutkan Pilihan

Hasil akhir adalah pengurutan alternatif yang dirangking berdasarkan urutan Ci. Sehingga solusi alternatif terbaik adalah salah satu yang berjarak terpendek dari solusi ideal positif dan berjarak terjauh dari solusi ideal negatif.

#### **3.5. Metode** *TOPSIS*

Metode *TOPSIS* mempunyai konsep yang sederhana dan mudah dipahami selain itu juga metode *TOPSIS* mempunyai kemampuan untuk mengukur kinerja relatif dari alternatif-alternatif keputusan dalam bentuk matematis yang sederhana.Metode *TOPSIS* digunakan untuk prosesperangkingan alternatif dari setiap alternatif mahasiswa penerima bantuan beasiswa tidak mampudenganmenghitung kedekatan antara solusi dengan setiap alternatif.

### **3.6 Metode** *VIKOR*

Metode Vise Kriterijumska Optimizacija IKompromisno Resenje (Vikor) adalah merupakanmetode dalam pengambilan keputusan multikriteria atau yang sering dikenal dengan istilah Multi Criteria Decision Making (MCDM). MCDM digunakan untuk dapat menyelesaikan permasalahan berdasarkan kriteria yang bertentangan dan yang tidak sepadan. Metode tersebut berfokus hanya pada peringkat dan pemilihan dari sekumpulan-sekumpulan alternatif kriteria yang dapat saling bertentangan untuk mengambil keputusan dalam memperoleh keputusan akhir[30].